# Spryker Roadmap

September, 2019

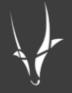

# Disclaimer

The roadmap is presented for INFORMATIONAL PURPOSES ONLY, and not as a binding commitment. Spryker reserves the right to change timing and scope of released functionality based on input from our customers and changing market trends. Content Management System (CMS)

#### **Content Pages & Slots**

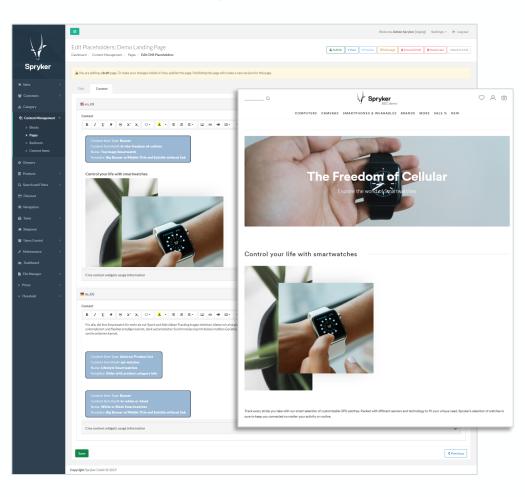

Content Pages & Slots give you the freedom to inform, inspire, and intrigue customers in order to increase sales and build brand loyalty.

- Give Content Managers a full view of content slots available in store templates as well as CMS pages
- Assign different content blocks to slots and control store and timeframe visibility

### Managing Content Slots

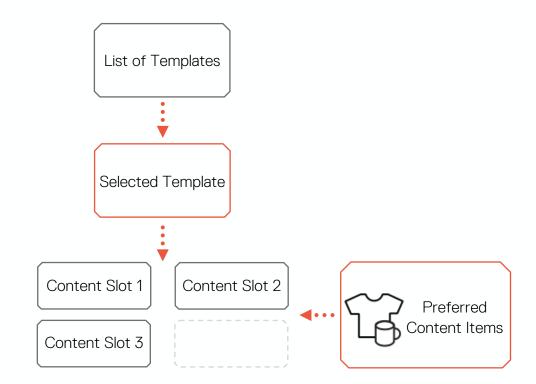

- All store templates that have configurable content are visible in Back Office UI
- Content manager should be able to see what placeholders are available on each page and what content is assigned to them
- Content manager can assign content to be shown in these placeholders based on Locale, Store, and other parameters
- Content slots can be managed by 3<sup>rd</sup> party CMS

## Standardization of 3rd Party CMS Integrations

#### 3<sup>rd</sup> party CMS:

- Can take ownership of specific content slots
- Provides Content Widget for retrieving block content and does server-side rendering in Spryker
- Retrieves Spryker's catalog content using Spryker's REST API

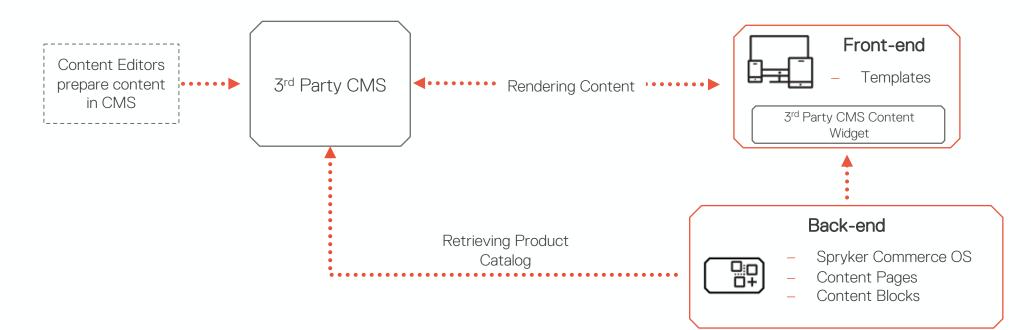

#### **Multi-store Navigation**

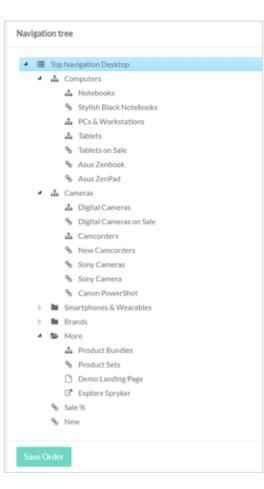

Navigation is one of the most important elements of any online store. The Multi-store Navigation:

- Support Different Navigation Trees for multi-store setup
- Define what navigation elements to show based on:
  - Store
  - Customer

# Commerce Functionality

### **Split Delivery**

| Assig | n each product to its ov                                                 | vn delivery address                                                                |
|-------|--------------------------------------------------------------------------|------------------------------------------------------------------------------------|
| 2.11  | Asus Transformer Book T200TA<br>Quantity: 1<br>Jamoos                    | Select a delivery address<br>Sophie Fergiani, 5 rue Mademoiselle, 75015 Paris, I 🛩 |
|       | Acer Aspire S7<br>OS installed: Windows 8.1 Pro<br>Quantity: 3<br>Remove | Select a delivery address.<br>Jeremy Fourna, Kochhannstrasse 36, 10212 Berlin, 🛩   |

An order can be split an order into multiple deliverables either by a customer or in the backend

- Introduces the Shipment object to group order items together
- A shipment defines:
  - Shipment method
  - Delivery address
  - Delivery date

### **Configurable Bundles**

Give merchants the ability to guide customers through a complex purchasing process that involves selection of products from different product subsets while validating compatibility and pricing rules.

- Create templates for Configurable Bundles
- Define compatibility and pricing rules
- Guided navigation in the storefront to assist customer in configuration process

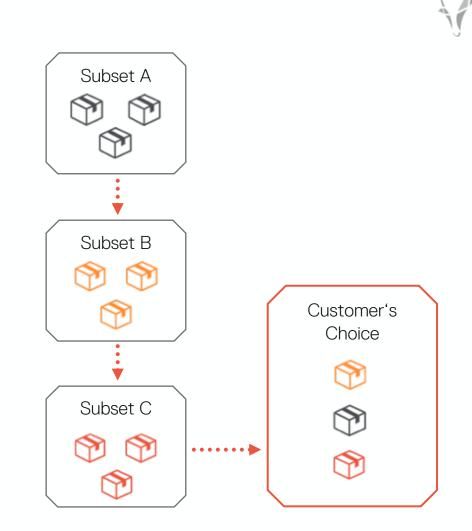

## Shipping Cost

#### Shopping cart 1/

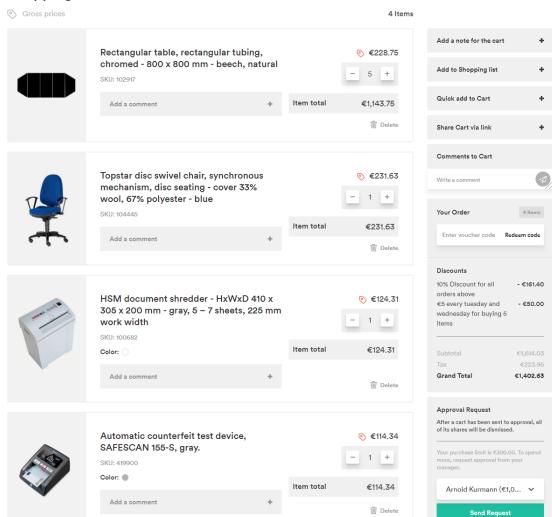

- Add shipping cost to cart sent for approval
- Add shipping cost to Request for Quote

📋 Delete all

11

### Split Order

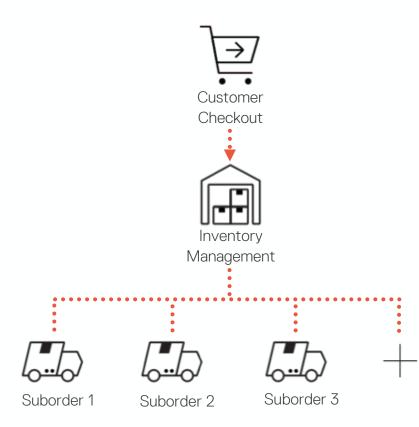

Split Order gives businesses the ability to split orders to be fulfilled by different merchants, from different locations, and at different times.

- Each suborder can be tracked independently
- Customer is updated on status of each suborder

#### **Return Management**

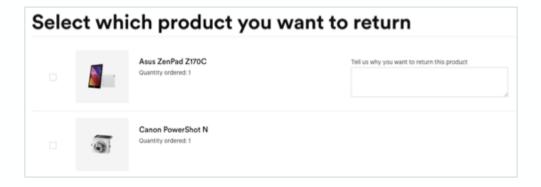

Give customers maximum flexibility through the Return Management feature. Using this feature:

- Customers can request to return products from past purchases from the storefront
- Shop operator will be able to offer either an Exchange or a Refund

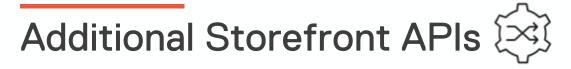

- Product ratings and reviews
- Product Sorting
- Discounts & Vouchers
- Converting Guest shopping after customer logs in
- Multiple shipment and payment methods on checkout
- Product options
- Bundles
- Product Set
- and others

#### **Cloud Roadmap**

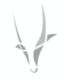

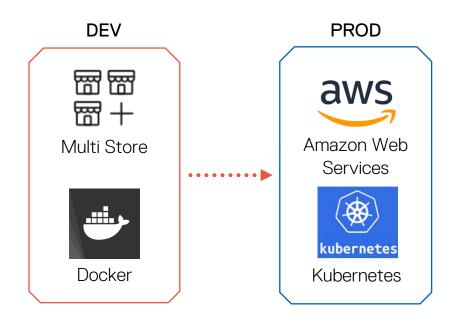

#### Cloud enablement:

- Multi-store setup configuration
- Logging improvements + preconfigured Kibana
- Docker setup customization
- Application configuration: ENV based, validation
- Heartbeats, etc.

Cloud support:

- Templates for AWS
- Pre-built docker images
- K8S support
- Support Cloud-services: SQS, DB, S3, etc.

### Advanced Multi-Store Setup & Configuration

- Admin UI for store management
- Admin UI for payment methods management and multistore support
- Simplified and standardized payment methods integration
- Admin UI for shipment methods management and multistore support
- Admin UI for warehouses management and multistore support

| Stores         |                                        |                                 |                  |                  |         |            |         |  |  |  |
|----------------|----------------------------------------|---------------------------------|------------------|------------------|---------|------------|---------|--|--|--|
| Show 10 ~      |                                        |                                 |                  |                  |         | Ø Search   |         |  |  |  |
| Store ID       | Name                                   | URL                             | Timezone         | Delivery Regions | Locales | Currencies | Actions |  |  |  |
| DE             | German speaker only                    | http://www.b2c.demo-spryker.de  | Europe/Berlin    | AT, CH, DE       | de_DE   | CHF, EUR   | • View  |  |  |  |
| US             | USA website                            | http://www.b2c.demo-spryker.com | America/New_York | US               | en_US   | USD        | View    |  |  |  |
| Showing 1 to 1 | Showing 1 to 10 of 35 entries 1 2 Next |                                 |                  |                  |         |            |         |  |  |  |

## Digital Commerce for "Big Boxes" Retailers

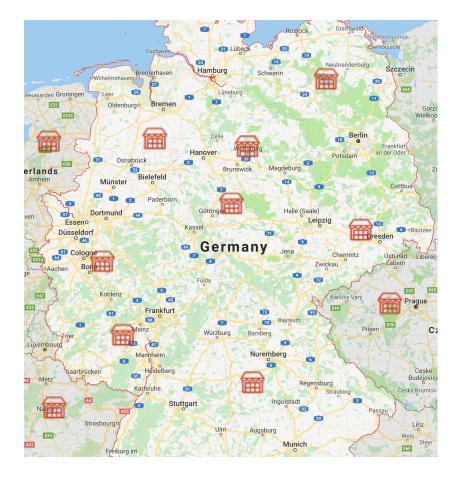

Digital commerce solution for brands with a large number of retail locations

- Retail location profile, location, and hours of operations
- Store locator
- Product availability and stock level per location
- Product prices per location
- Online customer experience in the context of a selected retail location

# Enterprise Marketplace

# Extending your Store to an Enterprise Marketplace

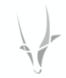

#### Traditional Commerce Model

Enterprise as a Seller

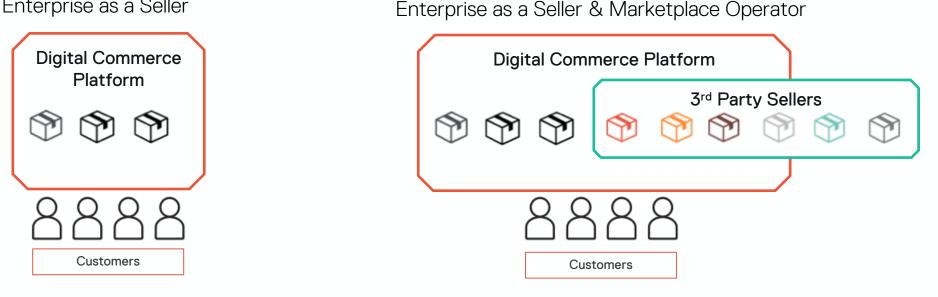

Enterprise Marketplace Model

"Organizations create enterprise marketplaces to allow third parties to sell through the platform to enrich offerings and stimulate growth"

Gartner. Create Enterprise Marketplaces to Accelerate Digital Business, 2019

#### Extending your Store to a Marketplace

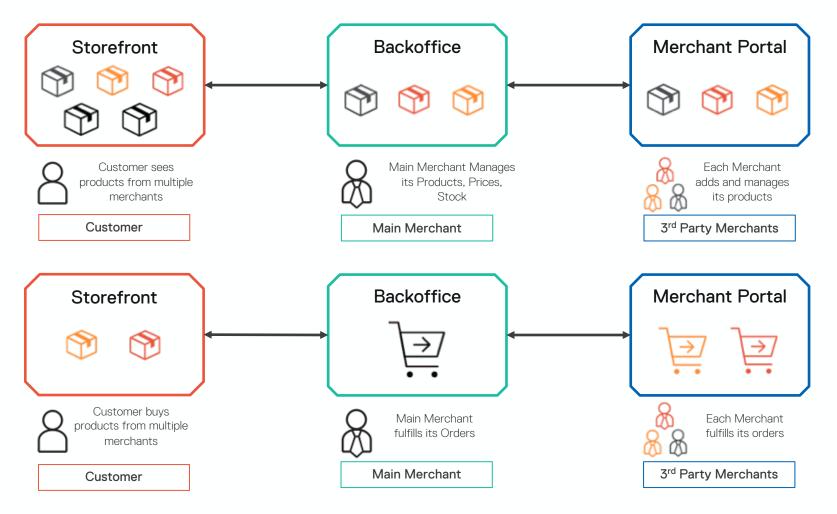

### New Marketplace Specific Functionality

Marketplace Storefront Customers

Products from multiple merchants are in the same storefront

Customer can mix products from multiple merchants in a single order

Ability to search and navigate by merchant

Merchant profile pages

Merchant reviews and ratings

Merchant's "Store-in-Store" a special store area that highlights products from a single merchant

Order status update from order fulfilling merchants

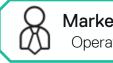

Marketplace Backoffice Operator/ Main Merchant

Merchants approval and management

Merchants products approval

Order splitting and routing to correct merchant

Marketplace reporting

Payment processing

Refunds

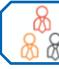

Merchant Portal Merchants

Merchant registration and login

Merchant profile

Merchant users with different roles and permissions

Merchant sales reports

Merchants manage their:

Products

Prices

Stock

Shipping methods

Merchants fulfil their orders

Merchants to manage reviews

Support for both B2C & B2B business models